## **LXDEsktop - Ошибка # 34: Включить в умолчальную поставку omnibar**

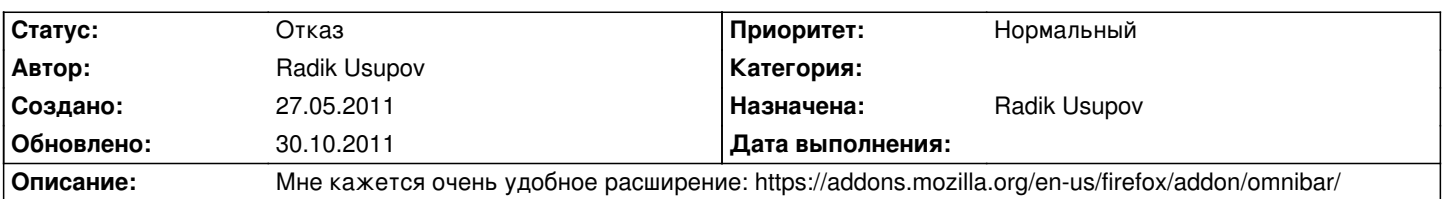

## **История**

**30.10.2011 15:05 - Radik Usupov**

*- Параметр Статус изменился с Новая на Отказ*

Думаю, это все на вкус и цвет. Если нужно, пользователь поставит сам.